MC514 Sistemas Operacionais: Teoria e Prática 1s2006

#### Comunicação Interprocessos

### Troca de mensagens

- Primitivas para estabelecimento do canal <sup>e</sup> envio <sup>e</sup> recepção de mensagens
- Primitivas bloqueantes e não bloqueantes
- Problemas análogos em processos distribuídos

# msgget()

msqid = msgge<sup>t</sup> (key\_t key, int msgflg);

- key: an integer usually got from  $ftok()$  or IPC PRIVATE.
- msgflg:
	- IPC CREAT: used to create <sup>a</sup> new resource if it does not already exist.
	- IPC EXCL | IPC CREAT: used to ensure failure of the call if the resource already exists.
	- rwxrwxrwx: access permissions.
- returns: msqid (an integer used for all further access) on success. -1 on failure.

### Buffer

```
struct msgbuf {
 long mtype; /* message type */
 char mtext[1]; /* message data */
};
```
• mtype: indica <sup>o</sup> tipo de mensagem

```
• mtext: vetor ou estrutura
```
### msgsnd()

int msgsn<sup>d</sup> (int msqid, struct msgbuf \*msgp, int msgsz, int msgflg);

- msqid: id obtained by <sup>a</sup> call to msgget.
- msgsz: size of msg text (mtext) in bytes.
- msgp: message to be sent. (msgp->mtype must be positive).
- msgflg: IPC NOWAIT.
- returns: msgsz on success. -1 on error.

## msgrcv()

int msgrcv (int msqid, struct msgbuf \*msgp, int msgsz, long msgtyp, int msgflg);

- msqid: id obtained by a call to msgget.
- msgsz: maximum size of message to receive.
- msgp: allocated by user to store the message in.

## msgrcv()

int msgrcv (int msqid, struct msgbuf \*msgp, int msgsz, long msgtyp, int msgflg);

• msgtyp:

- $= 0 \Rightarrow$  get first message on queue.
- $> 0 \Rightarrow$  get first message of matching type.

 $0 \Rightarrow$  get message with least type which is  $\leq$ abs(msgtyp).

# msgrcv()

int msgrcv (int msqid, struct msgbuf \*msgp, int msgsz, long msgtyp, int msgflg);

• msgflg:

- IPC NOWAIT: Return immediately if message not found.
- MSG NOERROR: The message is truncated if it is larger than msgsz.
- $-$  MSG\_EXCEPT: Used with msgtyp  $> 0$  to receive any msg except of specified type.
- returns : size of message if found. -1 on error.

#### Monitor

```
monitor example
```

```
integer i;
```

```
condition c;
```

```
procedure producer();
end;
```

```
procedure consumer();
  end;
end monitor;
```
### Monitor Produtor-Consumidor

```
monitor ProducerConsumer
    condition full, empty;
    integer count;
```

```
procedure insert(item: integer);
begin
   if count = N then wait(full);
   insert_item(item);
   count := count +1;
   if count = 1 then signal(empty);
end;
```
### Monitor Produtor-Consumidor

```
function remove: integer;
begin
  if count = 0 the wait(empty);
  remove := remove_item;
  count := count -1;
  if count = N - 1 then signal(full);
```
end monitor;

### Produtor-Consumidor em Java

```
static class our_monitor
{
 private int buffer[] = new int[N];
 private int count = 0, lo = 0, hi = 0;
```

```
public synchronized void insert(int val)
{
  if \text{(count == N) go_to_sleep();}buffer[hi] = val;hi = (hi + 1) % N;
 count = count + 1;if (count == 1) notify();
}<br>}
```
### Produtor-Consumidor em Java

```
public synchronized int remove()
{
   int val;
     if \text{(count == 0) go_to_sleep();}val = buffer[lo];
     lo = (lo + 1) \% N;count = count - 1;if (count == N - 1) notify();
     return val;
   }
  private void go_to_sleep()
   \{{\tt try}\{{\tt wait();}\} catch(InterruptException exc)\{\};\}}
```
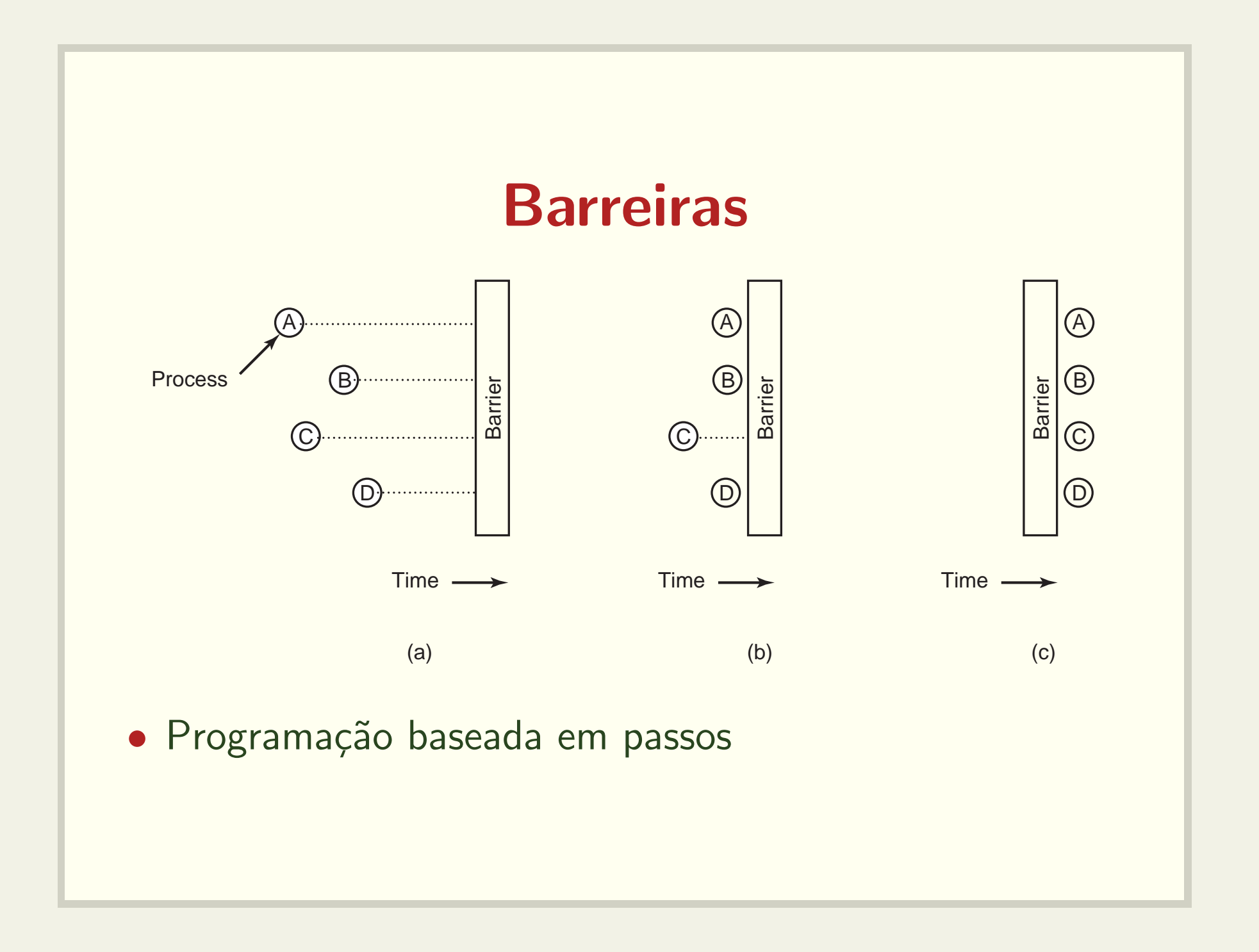